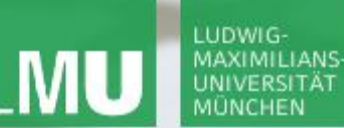

**Einführung in die Informatik**

 $\mathcal{S}$ 

 $\overline{\mathcal{L}}$ 

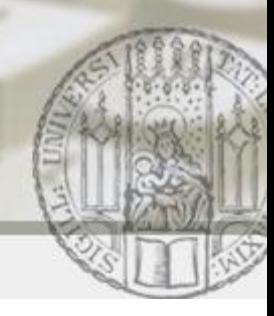

# Grunddatentypen, Ausdrücke und Variablen

#### Gilbert Beyer und Annabelle Klarl

#### Zentralübung zur Vorlesung Einführung in die Informatik

http://www.pst.ifi.lmu.de/Lehre/wise-11-12/infoeinf

WS11/12

#### LUDWIG-MAXIMILIANS-LMU UNIVERSITÄT MÜNCHEN

LEHR- UND FORSCHUNGSEINHEIT PROGRAMMIERUNG & SOFTWARETECHNIK

**Einführung in die Informatik**

 $S$ 

 $\overline{\mathcal{L}}$ 

## Vorlesung heute:

- Grunddatentypen
- Ausdrücke
- Variablen
- Zustände

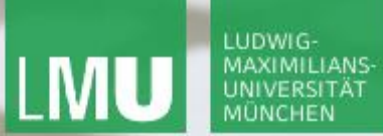

**Einführung in die Informatik**

 $\mathcal{S}$ 

 $\overline{\mathcal{L}}$ 

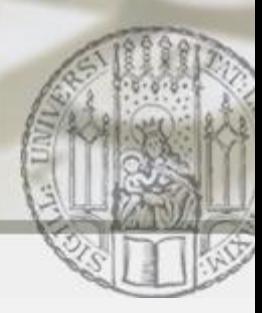

### Grunddatentypen

#### Ganze Zahlen

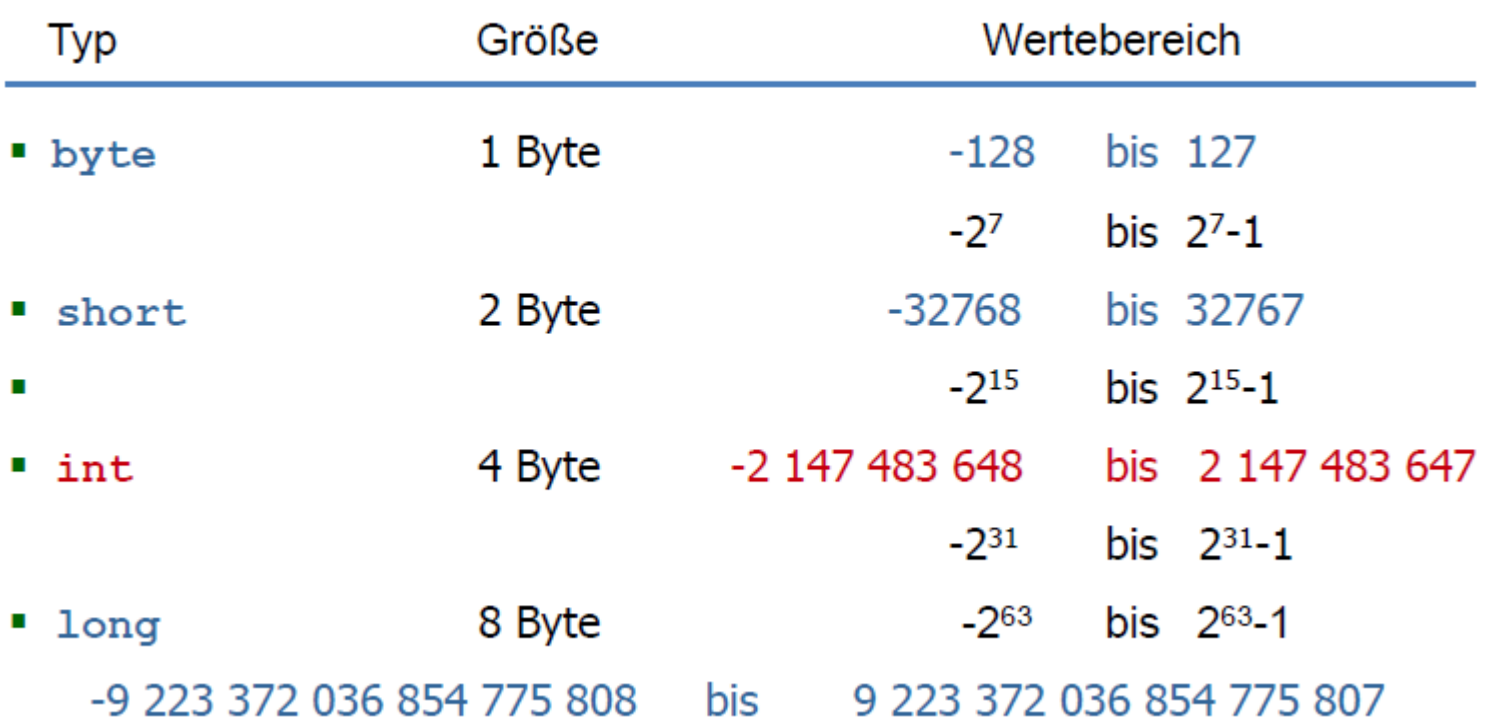

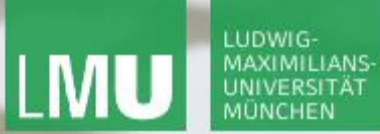

**Einführung in die Informatik**

 $\mathcal{S}$ 

 $\overline{\mathcal{L}}$ 

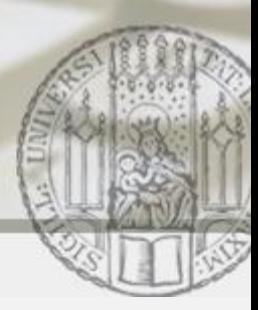

## Grunddatentypen

#### Gleitkommazahlen

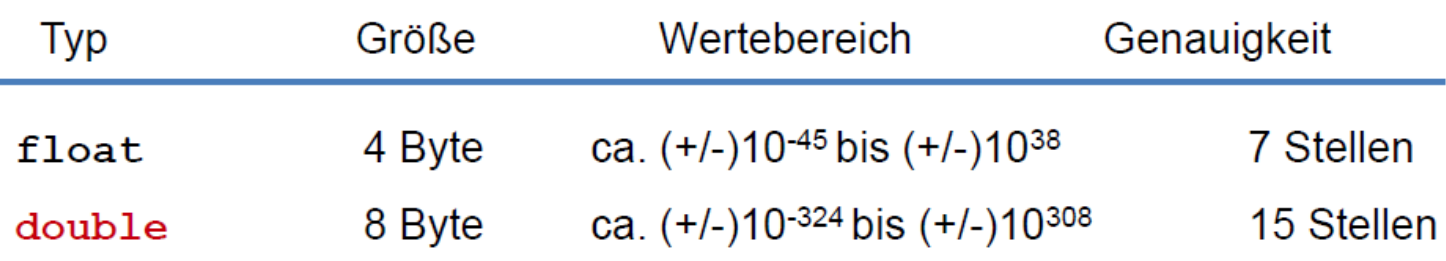

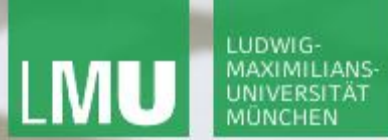

**Einführung in die Informatik**

 $\mathcal{S}$ 

 $\overline{\mathcal{L}}$ 

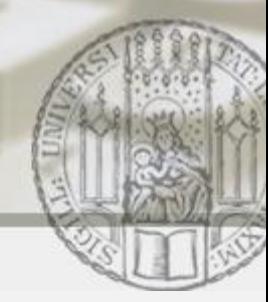

#### Grunddatentypen

#### **byte** < **short** < **int** < **long** < **float** < **double**

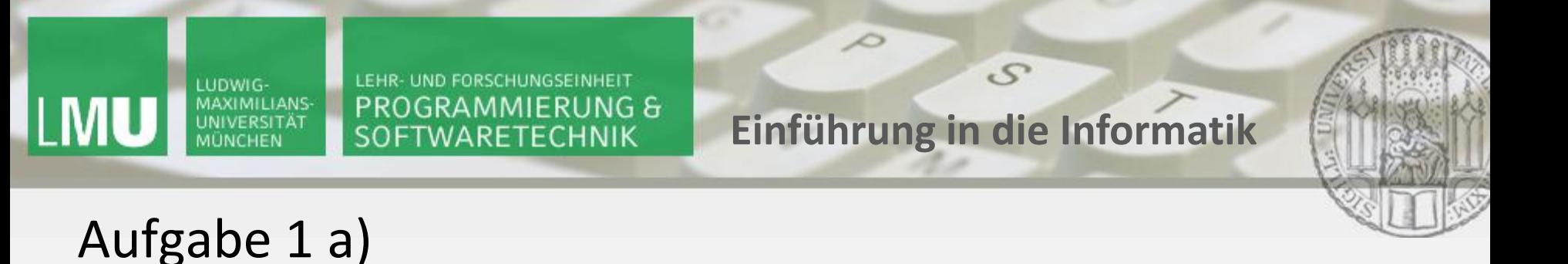

Was ist die Ausgabe des folgenden Programmcodes?

**short zahlAlsShort = 12; byte zahlAlsByte = zahlAlsShort; System.out.println(zahlAlsByte);**

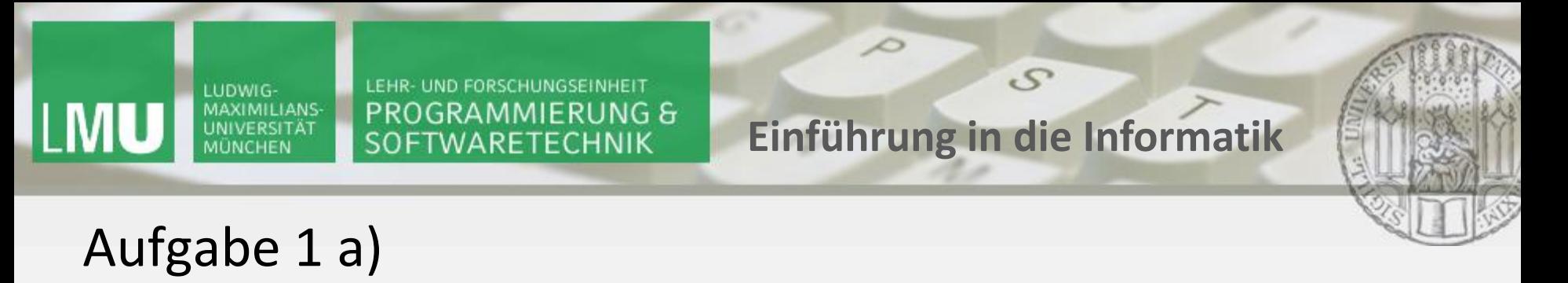

Was ist die Ausgabe des folgenden Programmcodes?

```
short zahlAlsShort = 12;
byte zahlAlsByte = zahlAlsShort; 
System.out.println(zahlAlsByte);
                                          Type mismatch: cannot convert from short to byte
```
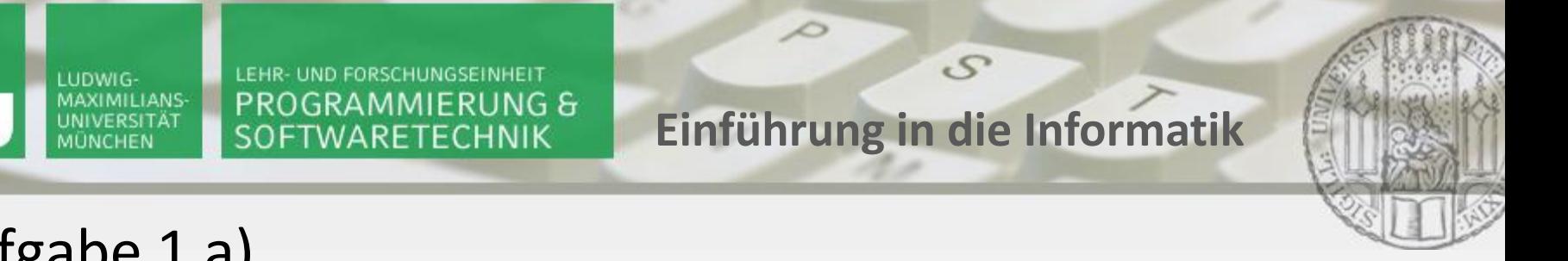

## Aufgabe 1 a)

Erzwingen der Typkonversion (Abwärtskonversion):

```
short zahlAlsShort = 12;
byte zahlAlsByte = (byte)zahlAlsShort; //Type Cast
System.out.println(zahlAlsByte);
```
Eine sogenannte Explizite Typkonversion, um zu bestätigen, dass man sich eines möglichen Wertverlusts bewusst ist.

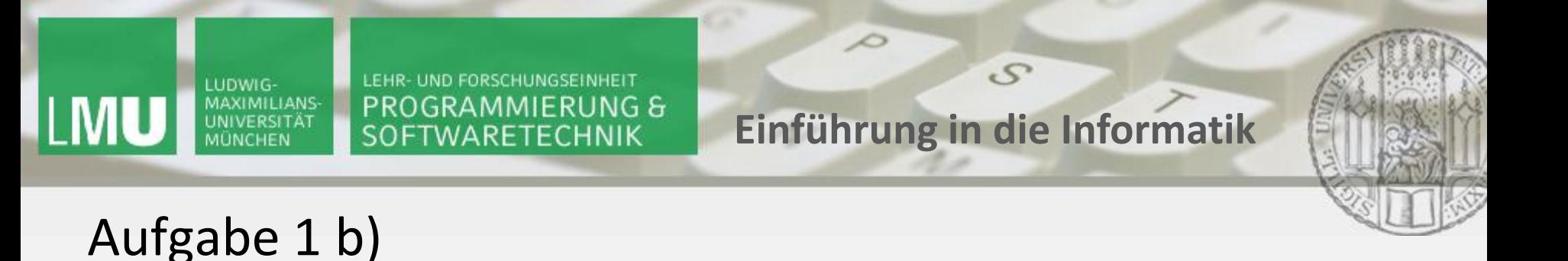

Was ist die Ausgabe des folgenden Programmcodes?

**short zahlAlsShort = 128; //nun mit 128 statt 12 byte zahlAlsByte = (byte)zahlAlsShort; //Type Cast System.out.println(zahlAlsByte);**

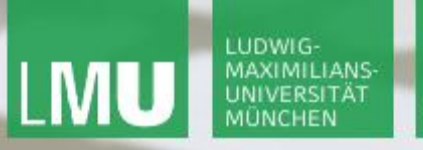

**Einführung in die Informatik**

 $\mathcal{S}$ 

 $\mathcal{L}$ 

## Aufgabe 1 b)

Was ist die Ausgabe des folgenden Programmcodes?

```
public class Main {
    public static void main(String[] args){ 
       short zahlAlsShort = 128;
        byte zahlAlsByte = (byte)zahlAlsShort;
        System.out.println(zahlAlsByte);
    }
```
**}**

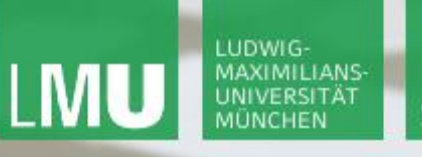

**Einführung in die Informatik**

 $\mathcal{S}$ 

 $\mathcal{L}$ 

## Aufgabe 1 b)

Was ist die Ausgabe des folgenden Programmcodes?

```
public class Main {
    public static void main(String[] args){ 
       short zahlAlsShort = 128;
        byte zahlAlsByte = (byte)zahlAlsShort;
        System.out.println(zahlAlsByte);
    }
}
```
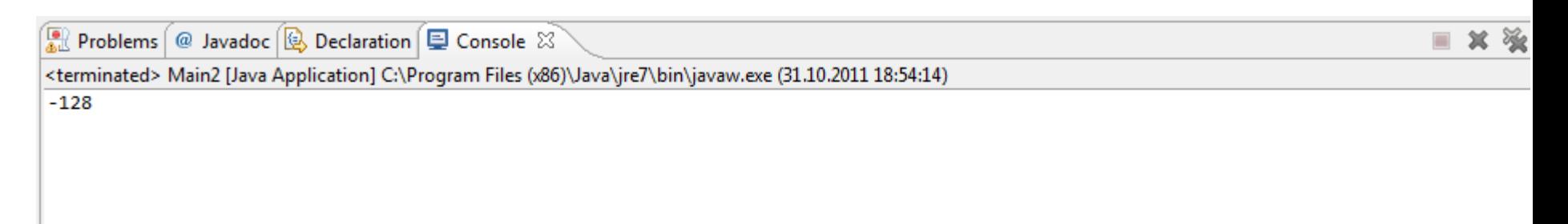

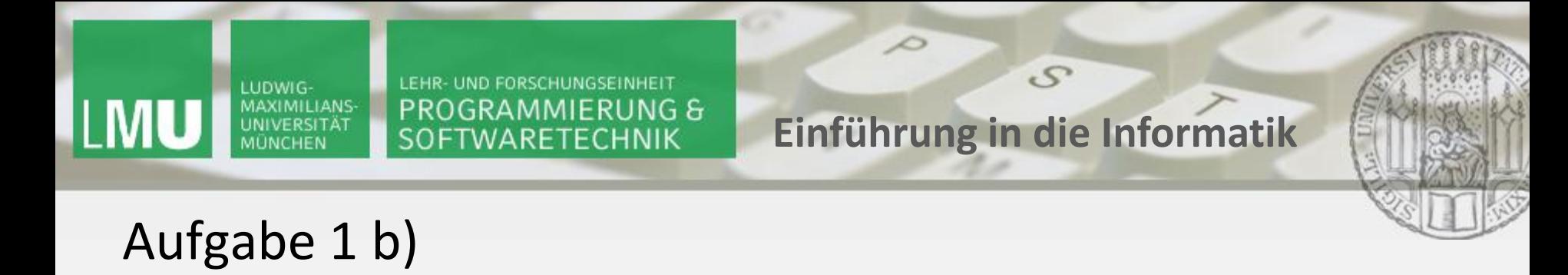

Vergleich short und byte: Darstellung von 127

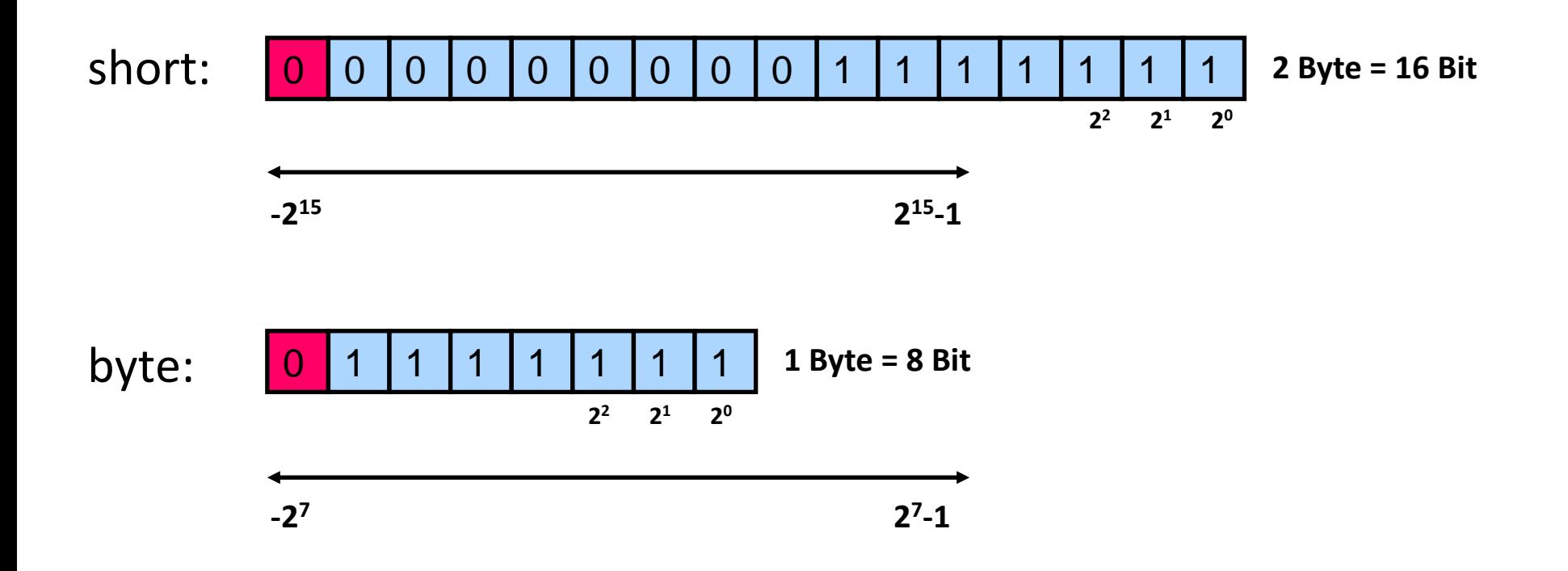

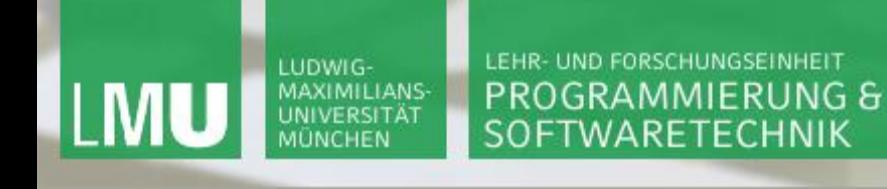

**Einführung in die Informatik**

 $S$ 

 $\overline{\mathcal{L}}$ 

#### Aufgabe 1

#### byte Darstellung von 127:

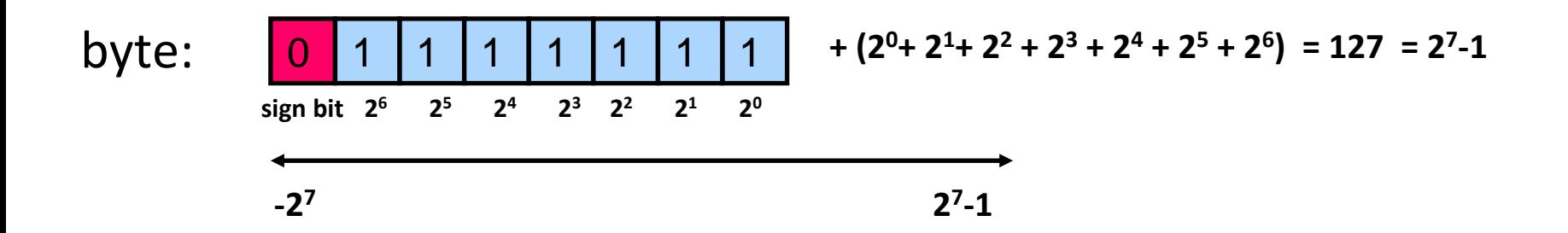

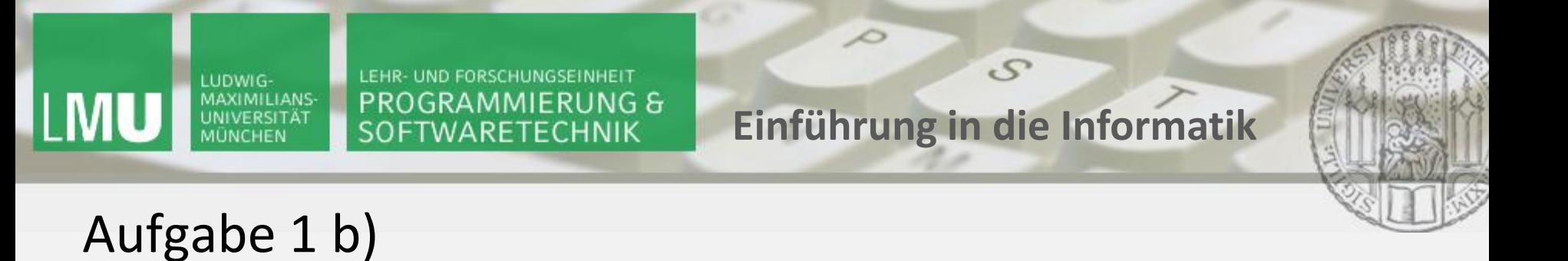

short Darstellung von 128:

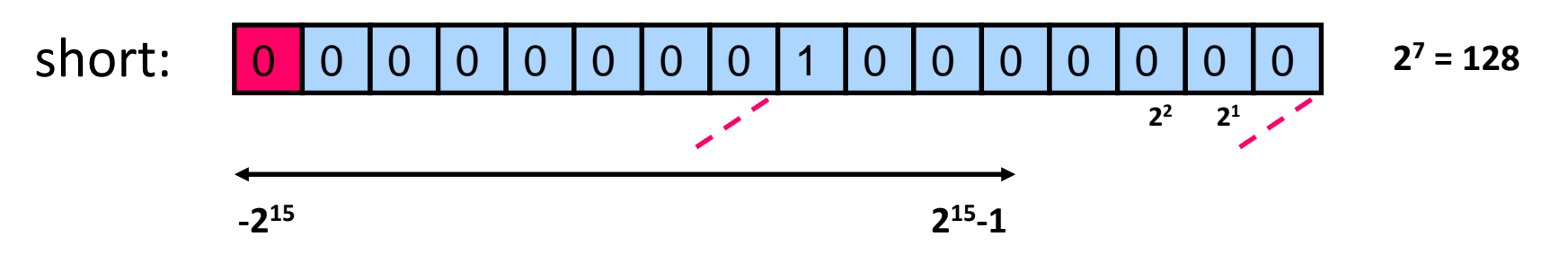

Cast auf byte ergibt folgende Darstellung:

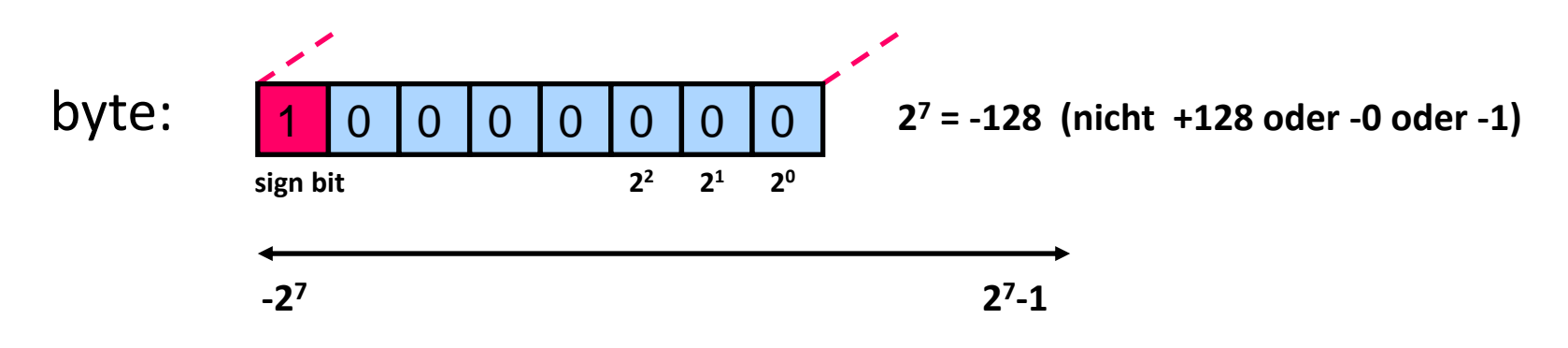

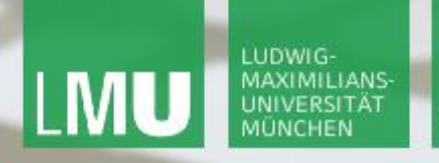

**Einführung in die Informatik**

 $\mathcal{S}$ 

 $\overline{\mathcal{L}}$ 

# Aufgabe 1 b)

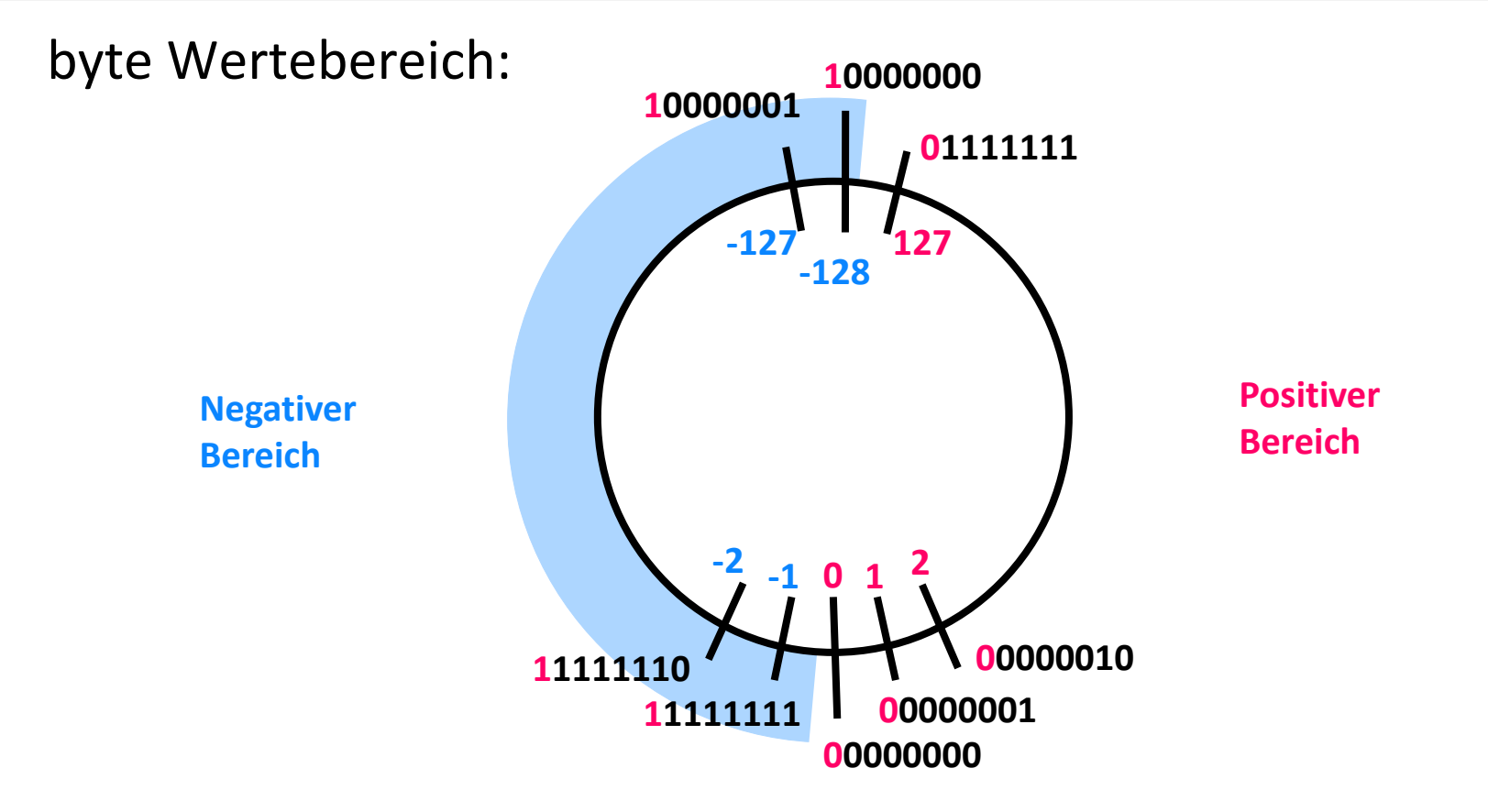

Die grösste positive Zahl + 1 ergibt die kleinste negative Zahl. 15

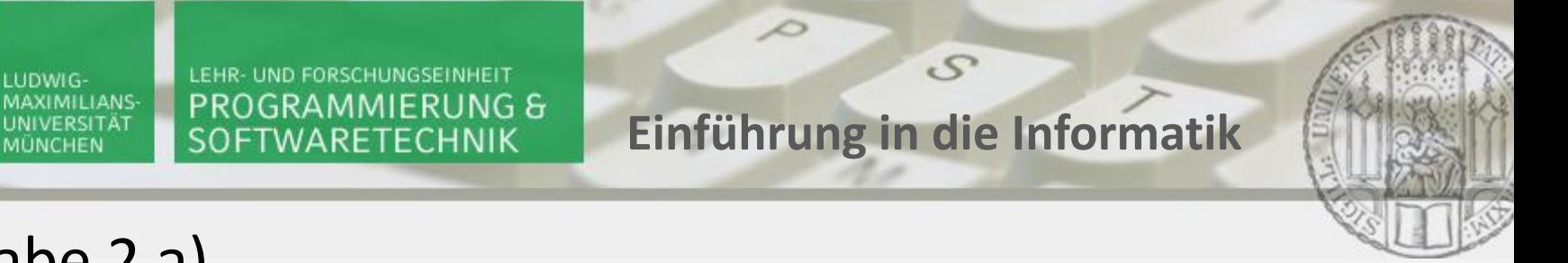

## Aufgabe 2 a)

Was ist die Ausgabe der folgenden Programmfragmente?

**byte zahlAlsByte = 12; int ZahlalsInt = zahlAlsByte+1; System.out.println(ZahlalsInt);**

**byte ersteZahl = 12; byte zweiteZahl = ersteZahl + 1; System.out.println(zweiteZahl);**

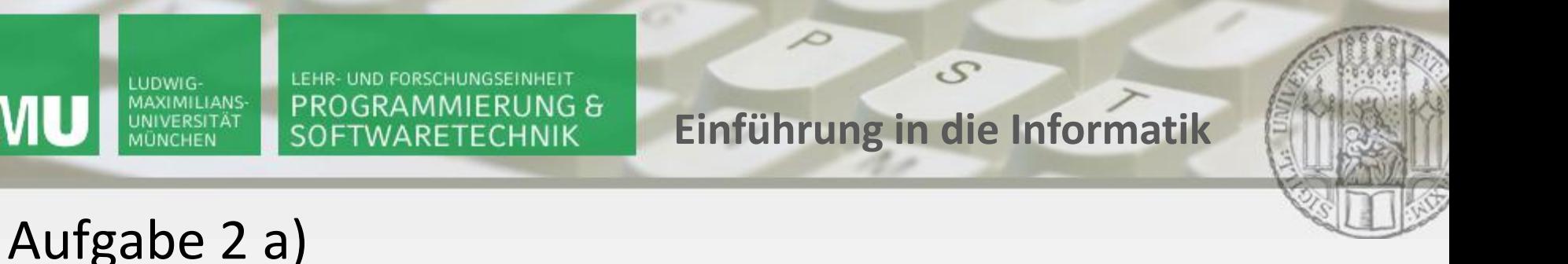

Was ist die Ausgabe der folgenden Programmfragmente?

```
byte zahlAlsByte = 12;
int ZahlalsInt = zahlAlsByte+1; //hier kein Type Cast nötig
System.out.println(ZahlalsInt);
```

```
byte ersteZahl = 12;
byte zweiteZahl = ersteZahl + 1; 
System.out.println(zweiteZahl);
```
Type mismatch: cannot convert from **int** to byte

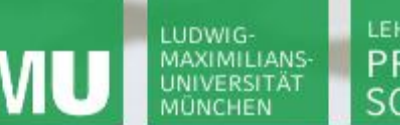

**Einführung in die Informatik**

 $\mathcal{S}$ 

 $\mathcal{L}$ 

## Aufgabe 2 a)

Bei unterschiedlichen Datentypgrössen bei arithmetischen Operatoren werden vor der Anwendung der Operation alle Operanden auf den grössten vorkommenden Typ gebracht (*implizite Aufwärtskonversion* oder *Promotion*).

```
byte zahlAlsByte = 12;
int ZahlalsInt = zahlAlsByte+1; //Aufwärtskonversion zu int
System.out.println(ZahlalsInt);
```

```
byte ersteZahl = 12;
byte zweiteZahl = (byte) (ersteZahl + 1);//Korrektur: Type Cast
System.out.println(zweiteZahl);
```
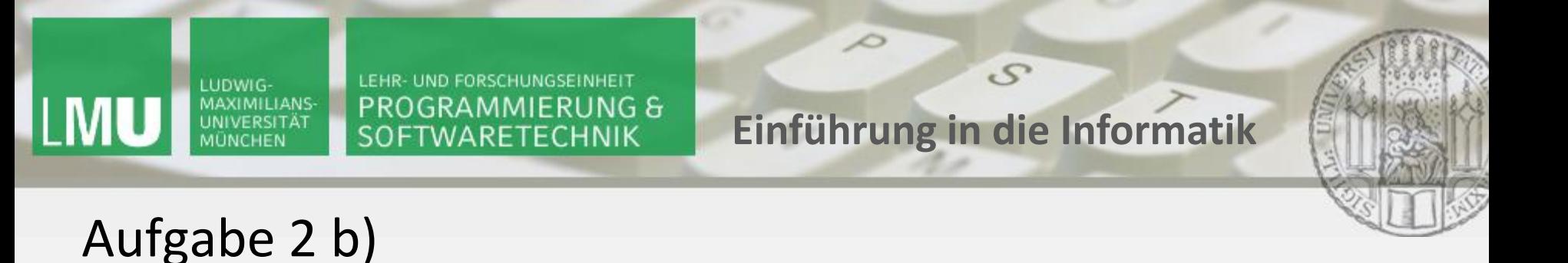

Was ist die Ausgabe des folgenden Programmcodes?

**byte ersteZahl = 127; //nun mit 127 statt 12 byte zweiteZahl = (byte)(ersteZahl + 1); //Type Cast System.out.println(zweiteZahl);**

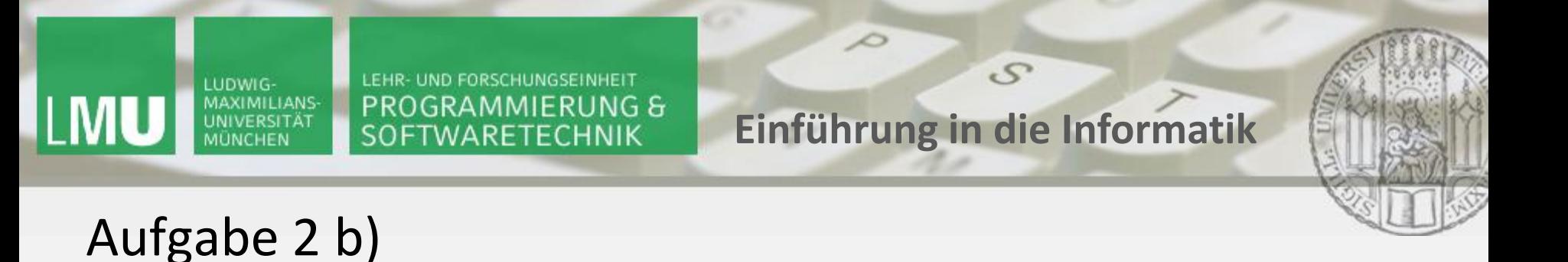

Was ist die Ausgabe des folgenden Programmcodes?

**byte ersteZahl = 127; //nun mit 127 statt 12 byte zweiteZahl = (byte)(ersteZahl + 1); //Type Cast System.out.println(zweiteZahl);**

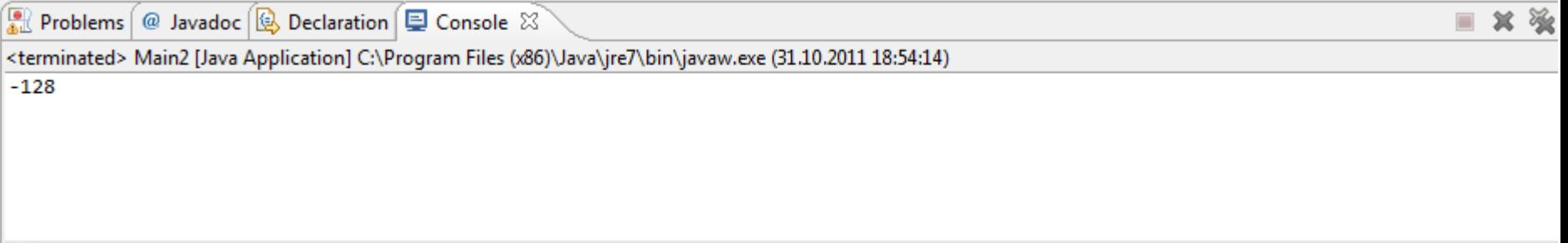

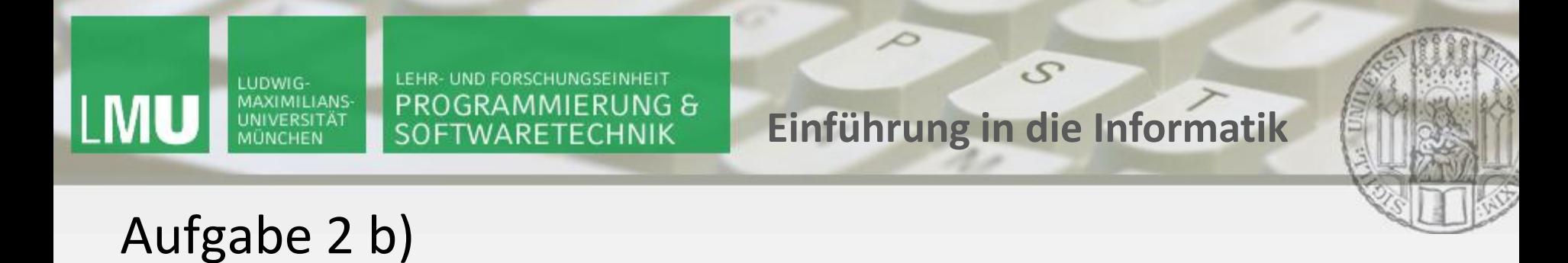

Vergleich int und byte:

Der Datentyp int hat eine Grösse von 4 Byte = 32 Bit.

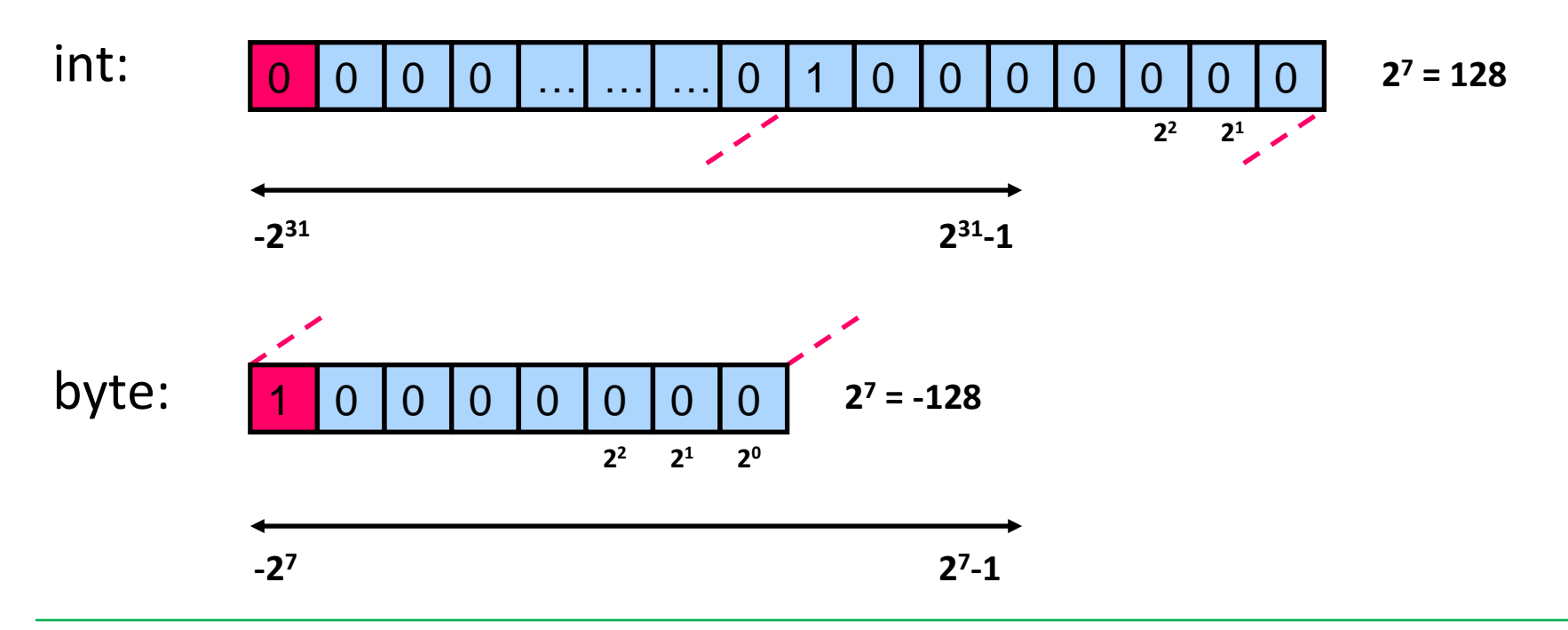

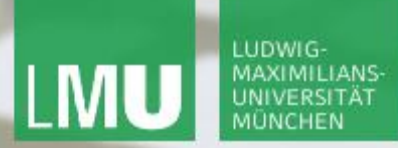

**Einführung in die Informatik**

 $S$ 

 $\overline{\mathcal{L}}$ 

## Wiederholung

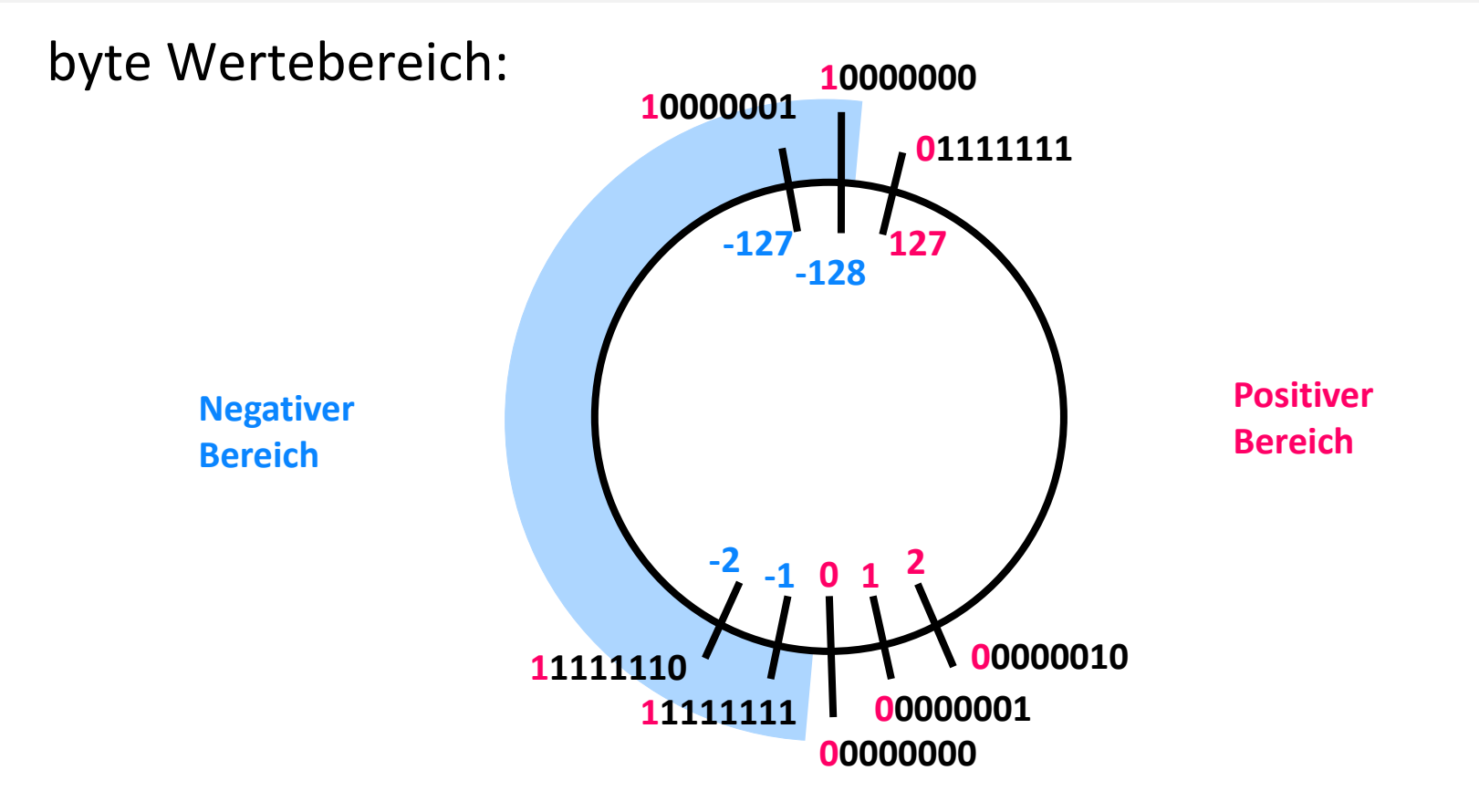

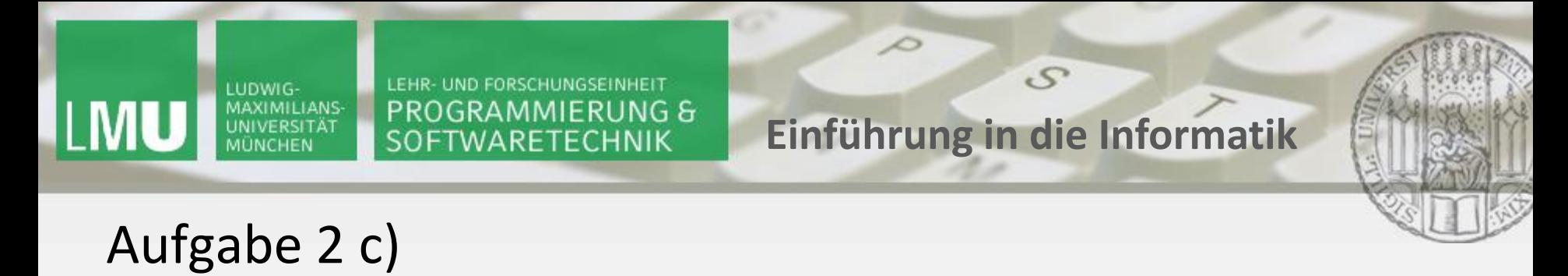

Alle Operanden werden in einem Datentyp gespeichert, dessen Größe für das Ergebnis auf alle Fälle passt.

```
byte zahlAlsByte1 = 1;
byte zahlAlsByte2 = zahlAlsByte1 + zahlAlsByte1;
byte zahlAlsByte3 = (byte)(zahlAlsByte1 + zahlAlsByte1);
                                                       Type mismatch: cannot
```
#### LUDWIG-MAXIMILIANS-LMU UNIVERSITÄT **MÜNCHEN**

LEHR- UND FORSCHUNGSEINHEIT PROGRAMMIERUNG & SOFTWARETECHNIK

**Einführung in die Informatik**

 $S$ 

 $\overline{\mathcal{L}}$ 

## Vorlesung heute:

- Grunddatentypen
- Ausdrücke
- Variablen
- Zustände

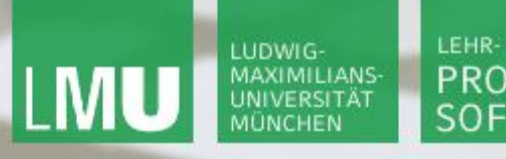

**Einführung in die Informatik**

 $\mathcal{S}$ 

 $\overline{\mathcal{L}}$ 

#### Aufgabe 3

Gegeben seien folgende Variablendeklarationen:

**double fahrenheit = 40;**

**double celsius = 4.44;**

#### Welcher Zustand Ϭ wird durch diese Deklarationen beschrieben?

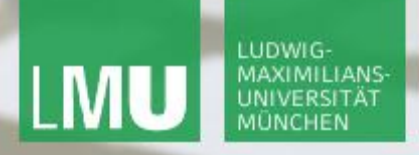

**Einführung in die Informatik**

 $\mathcal{S}$ 

 $\overline{\mathcal{L}}$ 

#### Aufgabe 3

Gegeben seien folgende Variablendeklarationen:

**double fahrenheit = 40; //automatische Typkonversion double celsius = 4.44;**

Welcher Zustand Ϭ wird durch diese Deklarationen beschrieben?

```
Ϭ = [(fahrenheit,40.0),(celsius,4.44)]
```
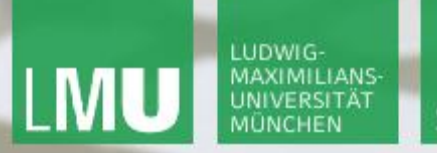

**Einführung in die Informatik**

 $\mathcal{S}$ 

 $\overline{\mathcal{L}}$ 

#### Aufgabe 3

Werten Sie folgenden Ausdruck bezüglich des Zustands Ϭ aus:

**fahrenheit - 32 \* 5/9**

**fahrenheit –**  $(32 * 5)/9 = 7$  //von links auswerten **40.0 – ((32 \* 5)/9) =ϭ //unter Berücksichtigung 40.0 – (160/9) = <sup>ϭ</sup>//der Präzedenzen**  $40.0 - 17 =$ **23.0**

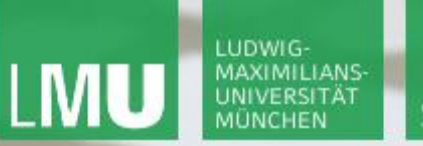

**Einführung in die Informatik**

 $\mathcal{S}$ 

 $\overline{\mathcal{L}}$ 

#### Aufgabe 3

Werten Sie folgenden Ausdruck bezüglich des Zustands Ϭ aus:

**fahrenheit - 32 \* 5/9**

**fahrenheit – ((32 \* 5)/9) = <sup>ϭ</sup> //von links auswerten 40.0 – ((32 \* 5)/9) = <sup>ϭ</sup> //unter Berücksichtigung**  $40.0 - (160/9) =$ **<sup>ϭ</sup>//der Präzedenzen**  $40.0 - 17 =_{\sigma}$ **23.0**

#### Ok, Berechnungsidee war falsch, 4.44 sollte in etwa rauskommen!

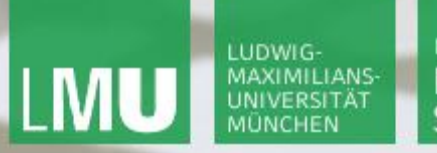

**Einführung in die Informatik**

 $\mathcal{S}$ 

 $\overline{\mathcal{L}}$ 

#### Aufgabe 3

Werten Sie folgenden Ausdruck bezüglich des Zustands Ϭ aus:

**(fahrenheit – 32) \* 5/9 //explizite Klammersetzung**

**((fahrenheit – 32)**  $\star$  5)/9 = //von links auswerten  $(40.0 - 32)$  \* 5)/9 = **<sup>ϭ</sup> //unter Berücksichtigung (8.0 \* 5)/9 =ϭ //der Präzedenzen 40.0 / 9 = <sup>ϭ</sup>//Gleitkommadivision 4.4444.....**

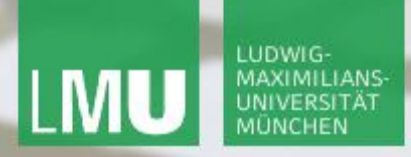

**Einführung in die Informatik**

 $\mathcal{S}$ 

 $\overline{\mathcal{L}}$ 

### Aufgabe 4

Schreiben Sie ein Java-Programm, das den Ausdruck zur Umrechnung von Fahrenheit in Celsius auswertet und das Ergebnis am Bildschirm zeigt.

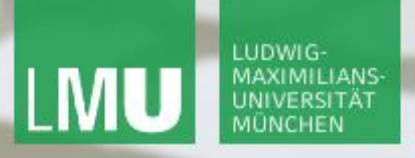

**Einführung in die Informatik**

 $\mathcal{S}$ 

 $\overline{\mathcal{L}}$ 

### Aufgabe 4

Schreiben Sie ein Java-Programm, das den Ausdruck zur Umrechnung von Fahrenheit in Celsius auswertet und das Ergebnis am Bildschirm zeigt.

```
public class Main{
       public static void main(String[] args){ 
              double fahrenheit = 40;
              double celsius = (fahrenheit - 32) * 5 / 9; 
              System.out.println(celsius);
       }
```
**}**